## **North Shore Innovations, Ltd MS Project 2010 Course Descriptions**

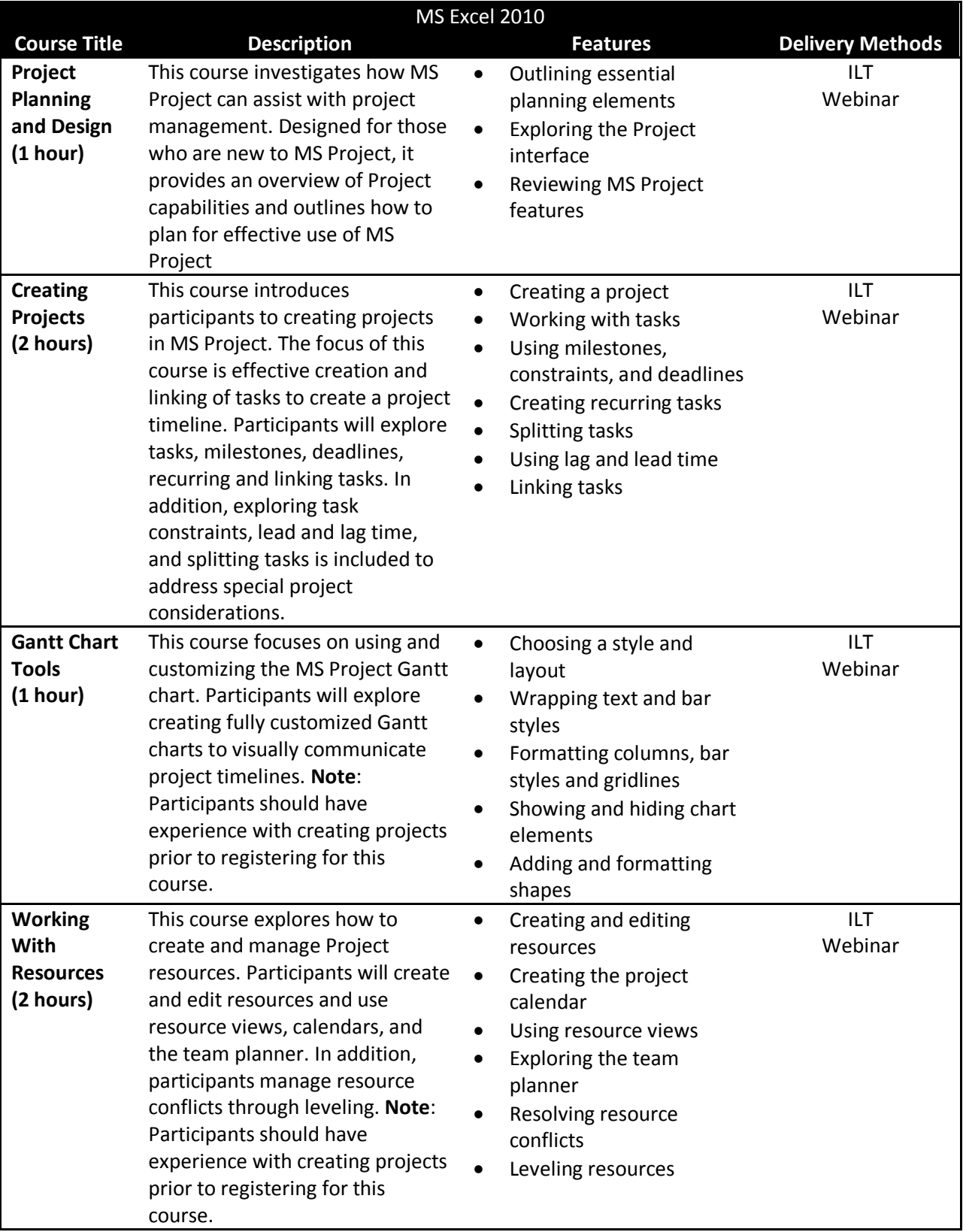

## **North Shore Innovations, Ltd MS Project 2010 Course Descriptions**

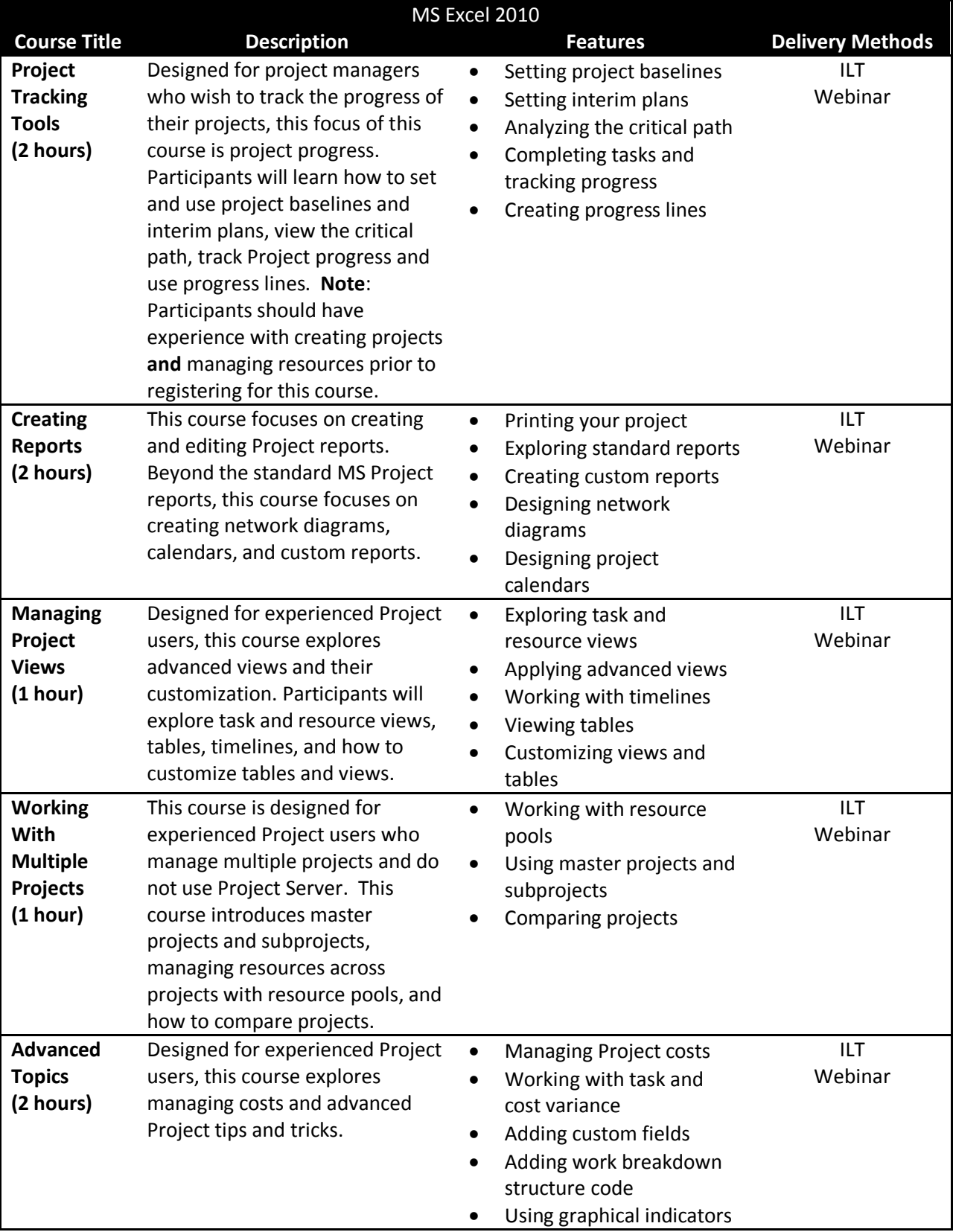

## **North Shore Innovations, Ltd MS Project 2010 Course Descriptions**

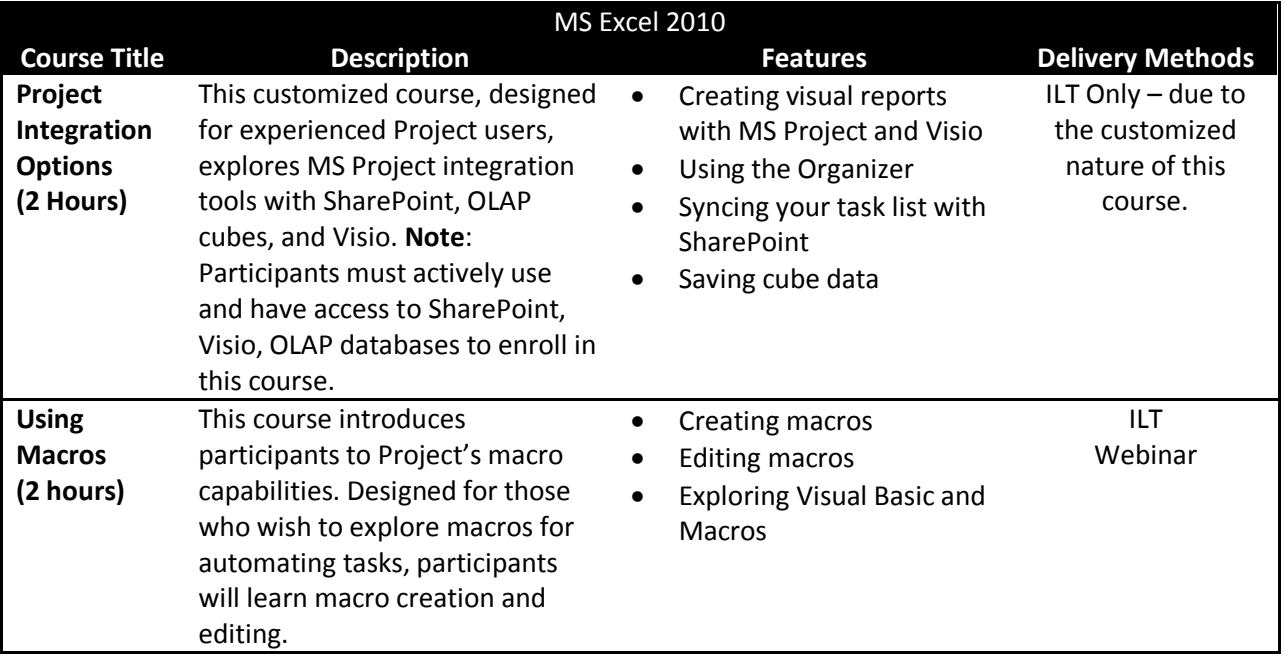

ILT = Instructor Led Training

Webinar = Online, line, instructor led training